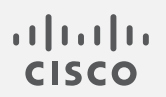

## Cisco Stealthwatch

Data Store Virtual Edition 導入の概要

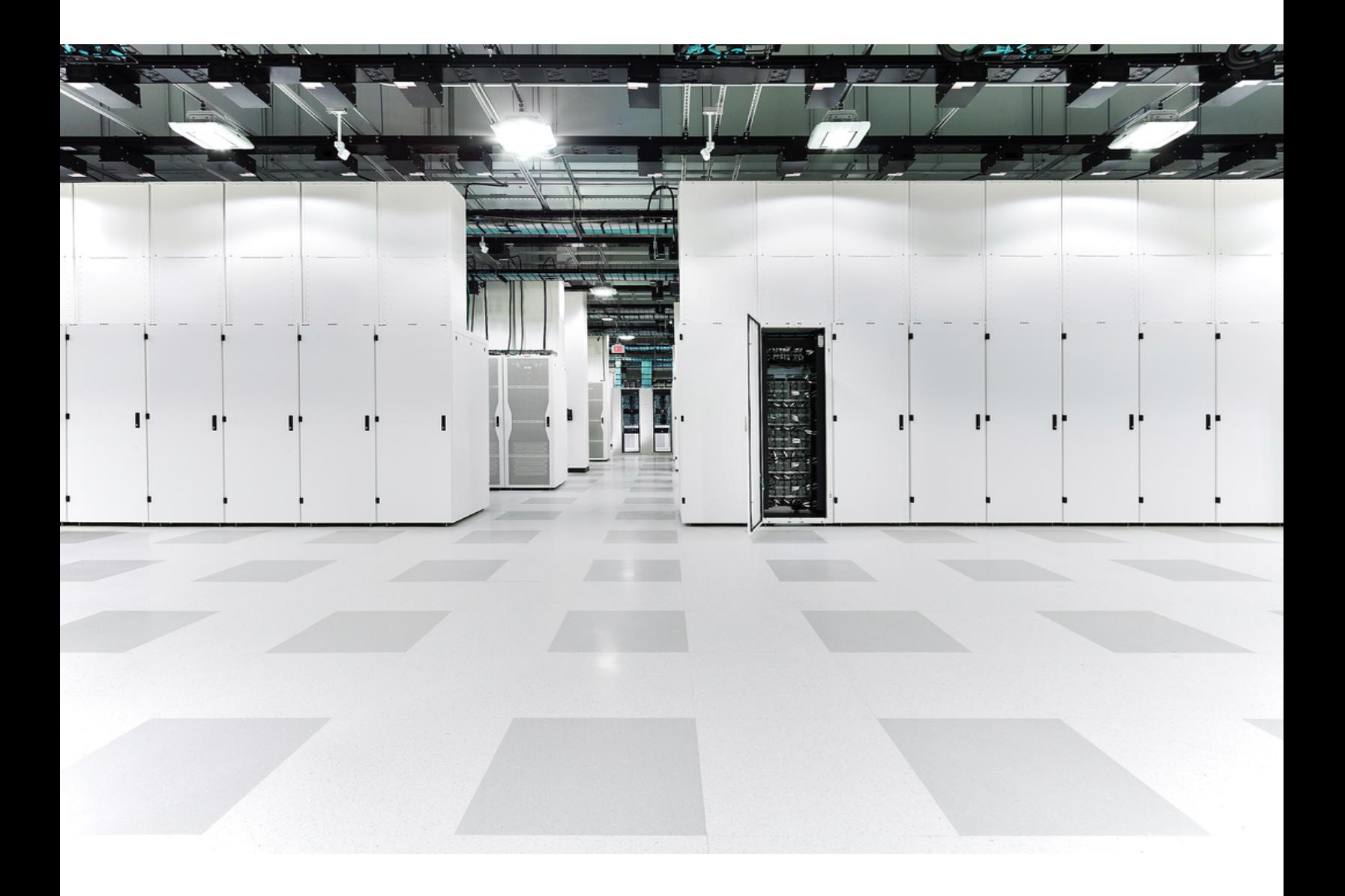

# 目次

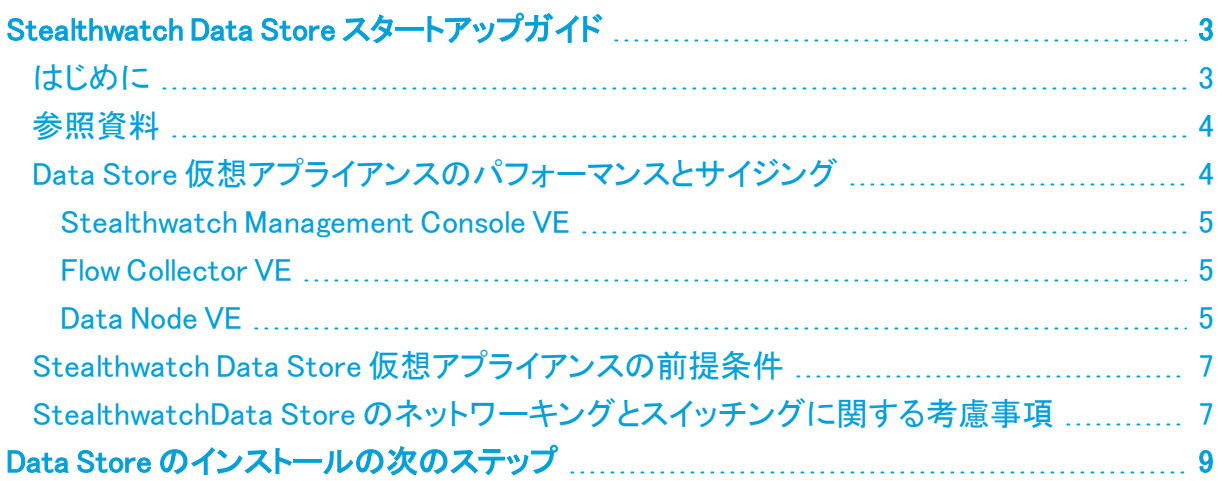

# <span id="page-2-0"></span>Stealthwatch Data Store スタートアップガイド

### <span id="page-2-1"></span>はじめに

StealthwatchData Store は、StealthwatchFlowCollector によって収集されたネットワークのテ レメトリを保存する中央リポジトリを提供します。Data Store は、Data Store のクラスタで構成さ れます。各クラスタには、データの一部と個別データノードのデータのバックアップが含まれま す。すべてのデータが 1 つの集中型データベースに存在し、複数の FlowCollector に分散され ていないため、Stealthwatch Management Console はすべての FlowCollector に個別にクエリ する場合よりも Data Store から迅速にクエリ結果を取得できます。Data Store クラスタは、耐 障害性の向上、クエリ応答の改善、グラフとチャート生成の迅速化を実現します。

Data Store を使用した Stealthwatch の導入では、Data Store クラスタは SMC と Data Store の 間に配置されます。1 つ以上の Data Store がフローを取り込み、重複排除し、分析を実行し て、データと結果を Data Store に直接報告し、すべてのデータノードにほぼ均一に分散させま す。Data Store は、データストレージを促進し、すべてのトラフィックを複数の FlowCollector に 分散させずに一元化された場所に保持し、複数の FlowCollector よりも大きなストレージ容量 を提供します。例として次の図を参照してください。

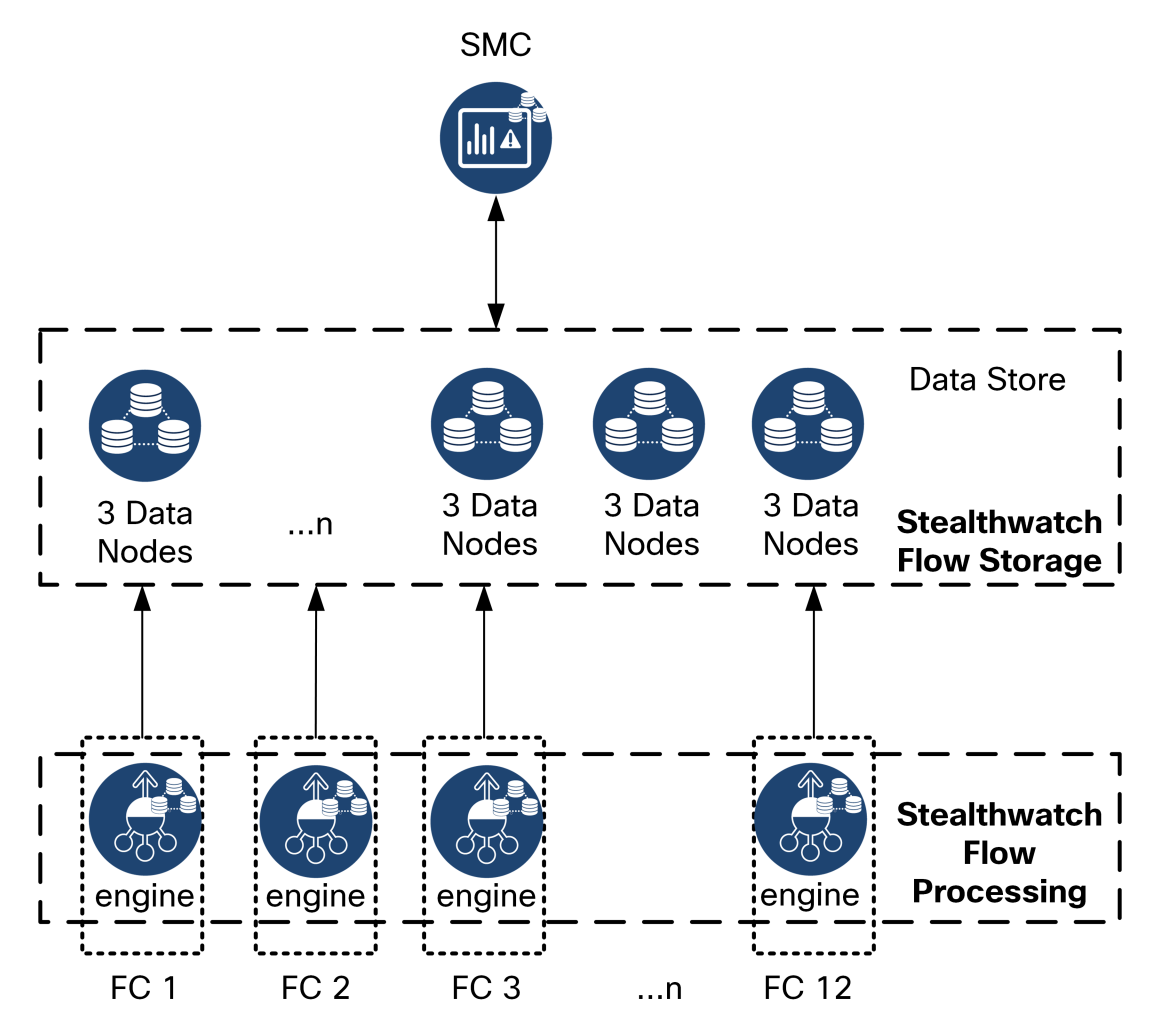

### <span id="page-3-0"></span>参照資料

R

次の表に、Data Store の導入と使用に関する参照資料を示します。

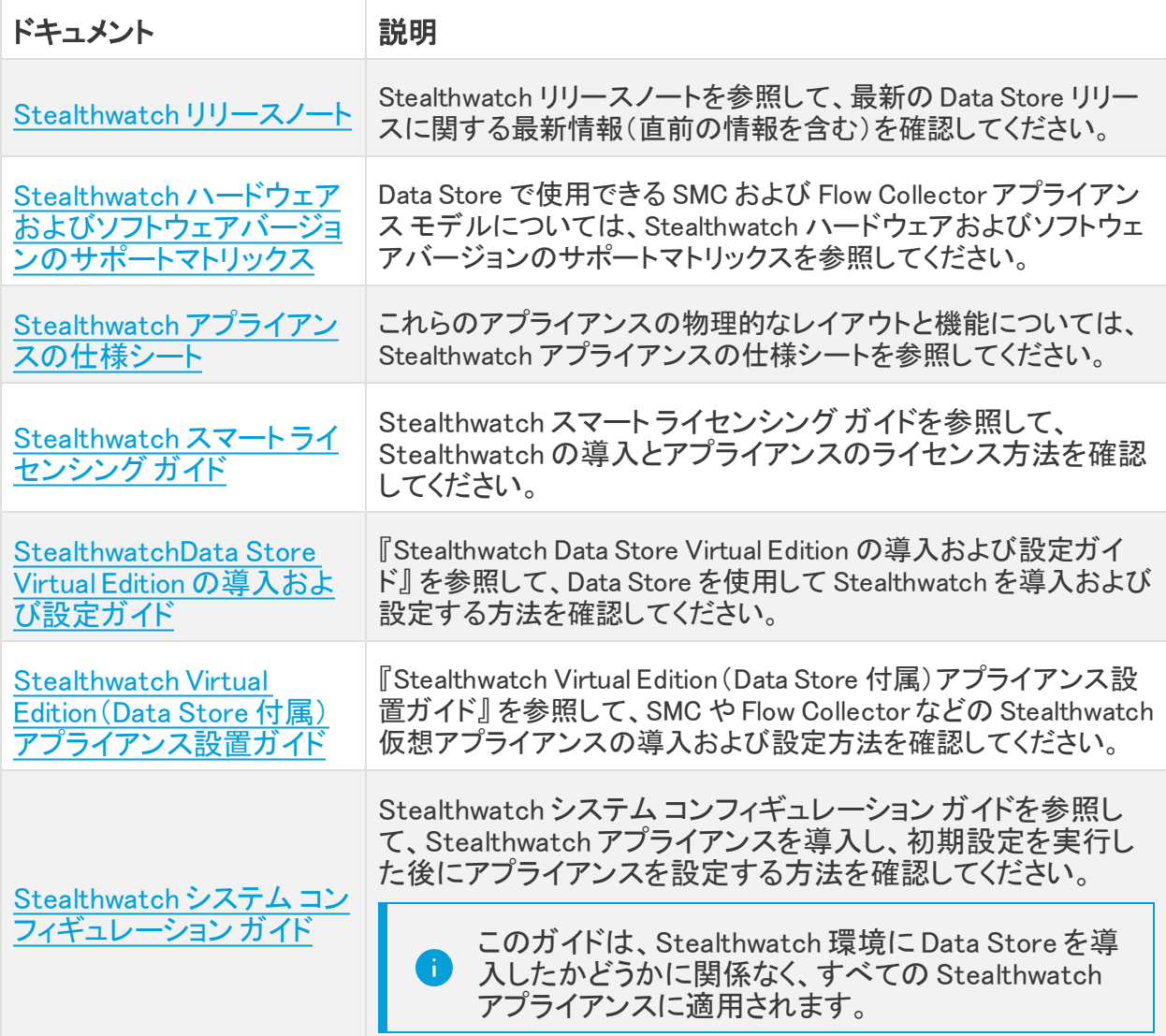

### <span id="page-3-1"></span>Data Store 仮想アプライアンスのパフォーマンスとサイジング

ハードウェア Data Store で仮想アプライアンスを導入することはできません。また、 仮想 Data Store でハードウェアアプライアンスを導入することもできません。一部の FlowCollector を Data Store と併用するように設定し、他の FlowCollector を Data Store なしで使用するように設定した混合環境を展開することはできません。

#### <span id="page-4-0"></span>Stealthwatch Management Console VE

Stealthwatch Management Console VE への最小リソース割り当てを決定するには、1 秒あたり のフロー数(FPS)を想定する必要があります。

リソース割り当てを決定するには、次の仕様を参照してください。

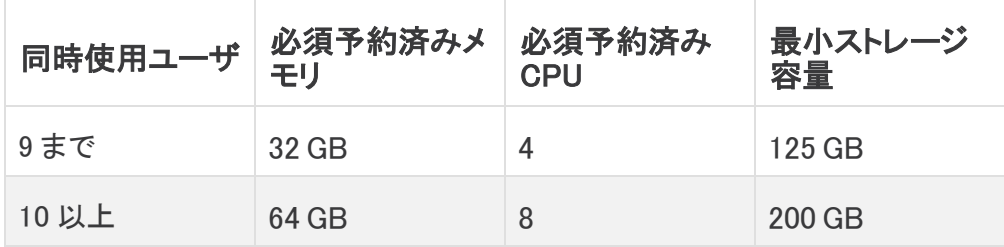

#### <span id="page-4-1"></span>Flow Collector VE

FlowCollector VE のリソース要件を決定するには、ネットワークで予想される 1 秒あたりのフ ロー数と、モニタする見込みのホストとエクスポータの数を決める必要があります。Flow Collector ではなくData Store がフローを保存するため、リソース要件は Data Store を導入す るかどうかによって異なります。リソース要件を決定するには、次の仕様を参照してください。

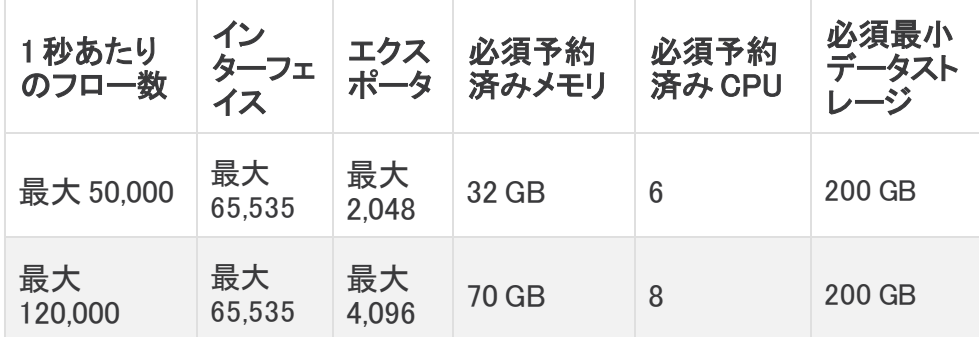

#### <span id="page-4-2"></span>Data Node VE

Data Node VE のリソース要件を決定するには、ネットワークで予想される 1 秒あたりのフロー (FPS)を決定する必要があります。これは FlowCollector VE のリソース要件にも影響します。 リソース要件の詳細については、「[FlowCollector](#page-4-1) VE」を参照してください。

ネットワークに導入可能な Data Node VE は 3 つまでです。追加の Data Node VE を導入するこ とはできません。

3 つの Data Node VE に Data Store VE を展開する場合は、Data Node ごとに、ストレージ割り当 てを次の方法で計算することを推奨します。

[(日時平均 FPS/1,000) X 1.6 X 日数] / Data Node 数

- <sup>l</sup> 日時平均(FPS)を決定します。
- **•この数値を 1,000 FPS で割ります。**
- この数値にストレージの 1.6 GB を掛けると、1日分のストレージに相当する値が得られ ます。
- <sup>l</sup> この数値に、Data Store の全ストレージのフローを保存する日数を掛けます。

● この数値を Data Store 内の Data Node 数で割って、Data Node あたりのストレージ を算出します。

たとえば、次のシステムの場合:

- 日時平均 50,000(FPS)
- 90 日間フローを保存
- 3 つの Data Nodeを装備

Data Node あたりの数値を次のように算出できます。

[(50,000/1,000) X 1.6 X 90] / 3 = Data Node  $\delta t$ - $\frac{1}{2}$ ,400 GB (2.4 TB)

- 日時平均 FPS = 50,000
- 日時平均 50,000 FPS / 1,000= 50
- 50 X 1.6 GB = 1 日あたりのストレージ相当量 80 GB
- Data Store あたり 80 GB X 90 日 = Data Store あたり 7,200 GB
- 7,200 GB / 3 Data Node = Data Node  $\overline{b}L\overline{b}$  2,400 GB(2.4 TB)

リソース要件を決定するには、次の仕様を参照してください。

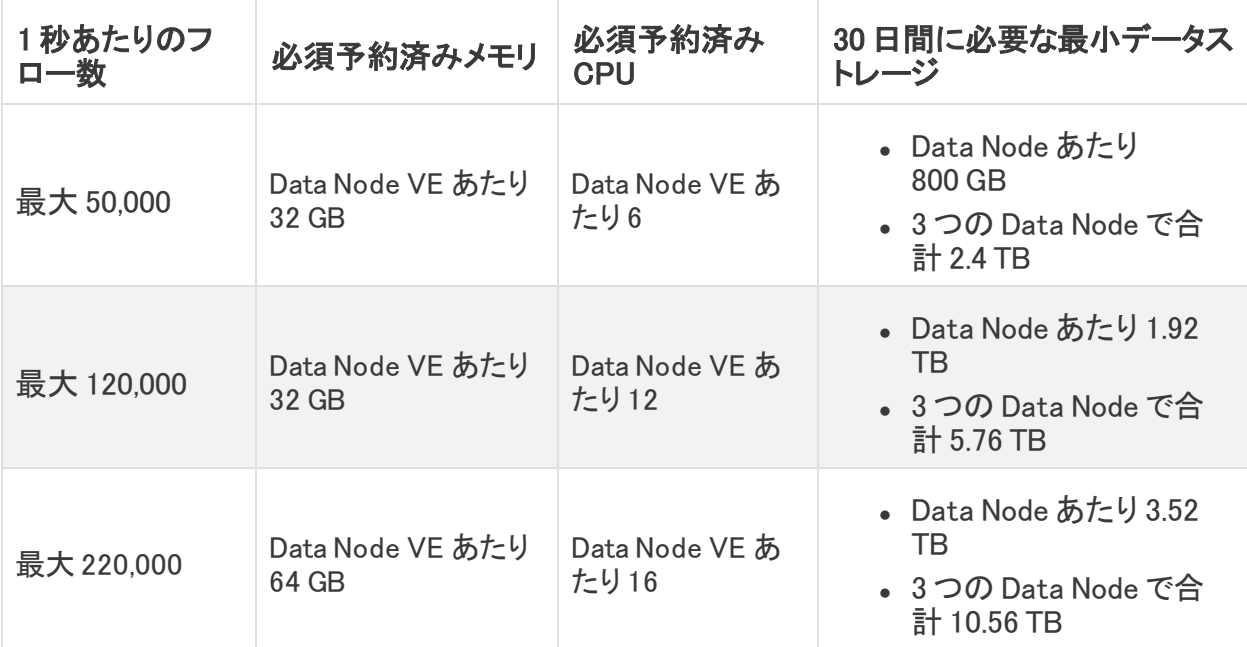

### <span id="page-6-0"></span>Stealthwatch Data Store 仮想アプライアンスの前提条件

次の表に、Data Store VE への Stealthwatch の展開に必要な仮想アプライアンスの概要を示 します。

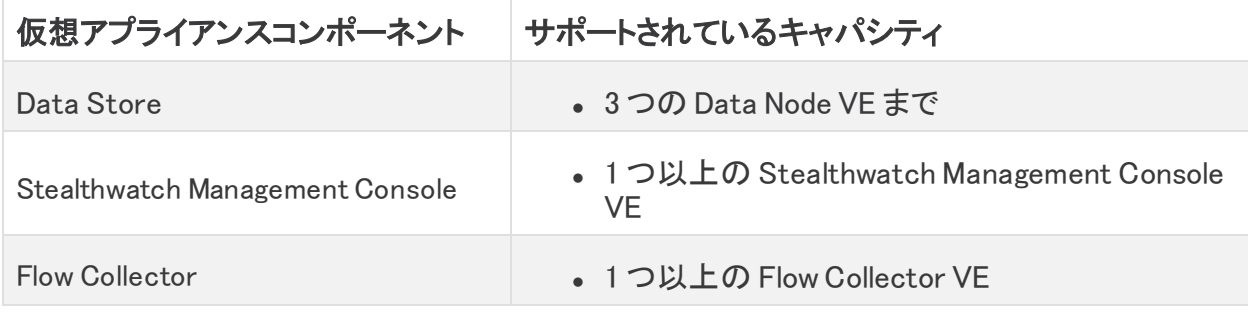

Data Store は、v7.3.1 以降の Flow Sensor と UDP Director をサポートします。Data Store に展 開する必要はありません。

Endpoint Concentrator と Data Store の併用はサポートされていません。

全 Stealthwatch 環境用のフローレート(FPS)スマートライセンスを取得する必要があることに 注意してください。

### <span id="page-6-1"></span>StealthwatchData Store のネットワーキングとスイッチングに関 する考慮事項

次の表に、Data Store の導入に関するネットワーキングとスイッチングの前提条件と考慮事項 を示します。

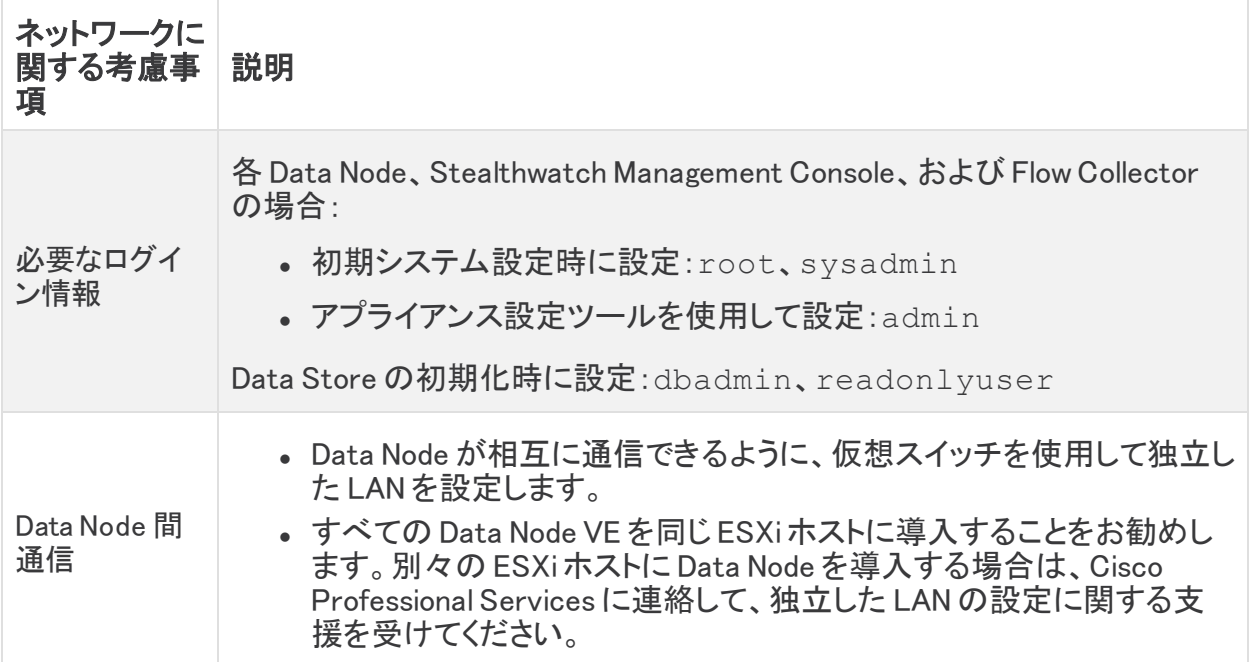

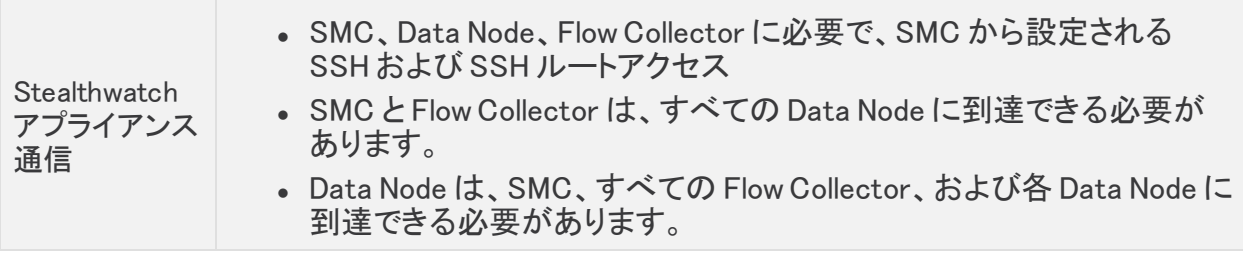

# <span id="page-8-0"></span>Data Store のインストールの次のステップ

このガイドを確認した後の手順:

- 現在の [Stealthwatch](https://www.cisco.com/c/ja_jp/support/security/stealthwatch/products-release-notes-list.html) Enterprise バージョンの詳細については、Stealthwatch リリース [ノート](https://www.cisco.com/c/ja_jp/support/security/stealthwatch/products-release-notes-list.html)を参照してください。
- Data Store の導入の詳細については、『Data Store Virtual Edition [の導入および設定ガ](https://www.cisco.com/c/en/us/support/security/stealthwatch/products-installation-guides-list.html#install73dsve) [イド](https://www.cisco.com/c/en/us/support/security/stealthwatch/products-installation-guides-list.html#install73dsve)』 を参照してください。

## 著作権情報

Cisco および Cisco ロゴは、シスコまたはその関連会社の米国およびその他の国における商 標または登録商標です。シスコの商標の一覧については、 URL:[https://www.cisco.com/go/trademarks](https://www.cisco.com/c/ja_jp/about/legal/trademarks.html) をご覧ください。記載されている第三者機関の商 標は、それぞれの所有者に帰属します。「パートナー」という用語の使用はシスコと他社との間 のパートナーシップ関係を意味するものではありません。(1721R)